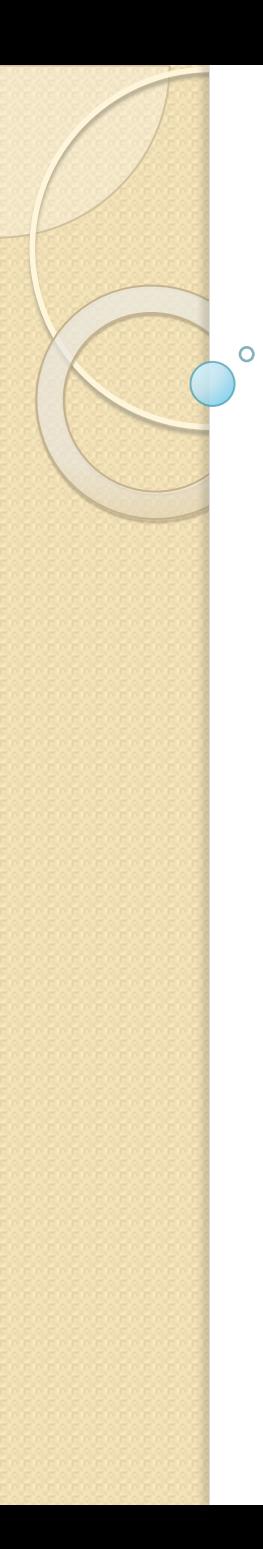

#### Tema 13

# Наследование

© 2012, Serge Kashkevich

# Что такое наследование?

Наследование – отношение между двумя классами (предком и потомком), когда объект-потомок повторяет элементы структуры и поведения предка. Наследование призвано отображать иерархичность реального мира:

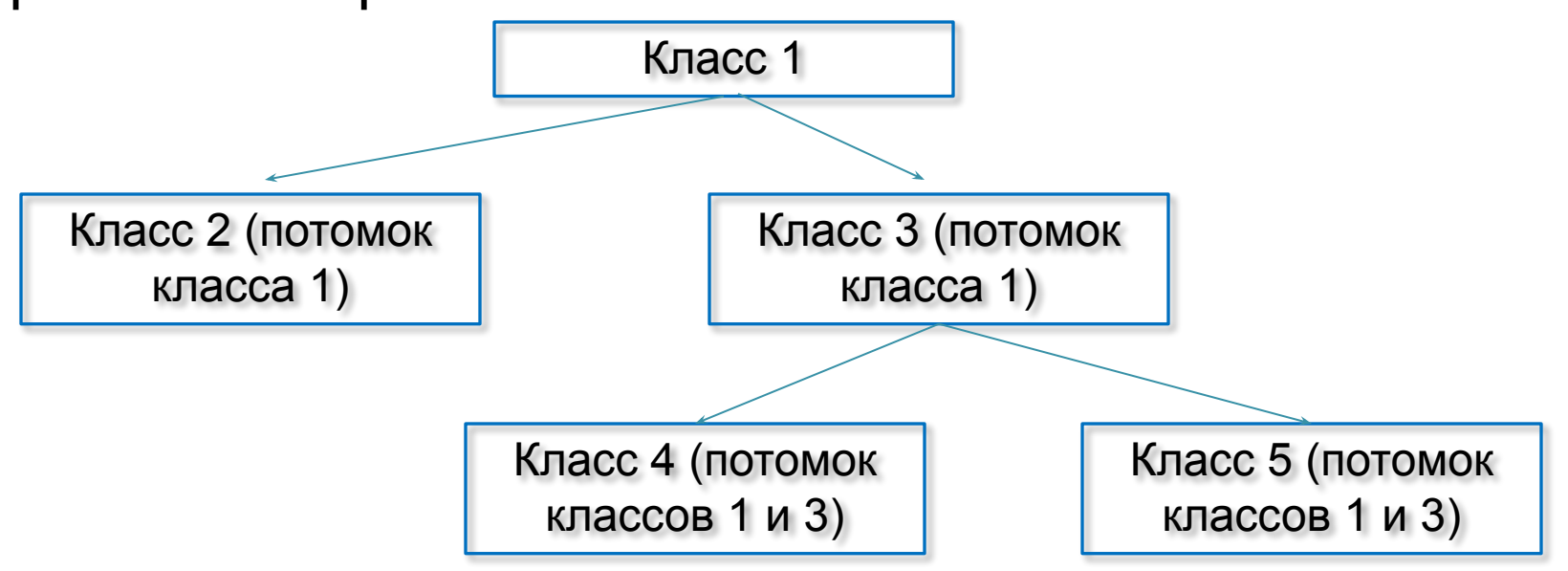

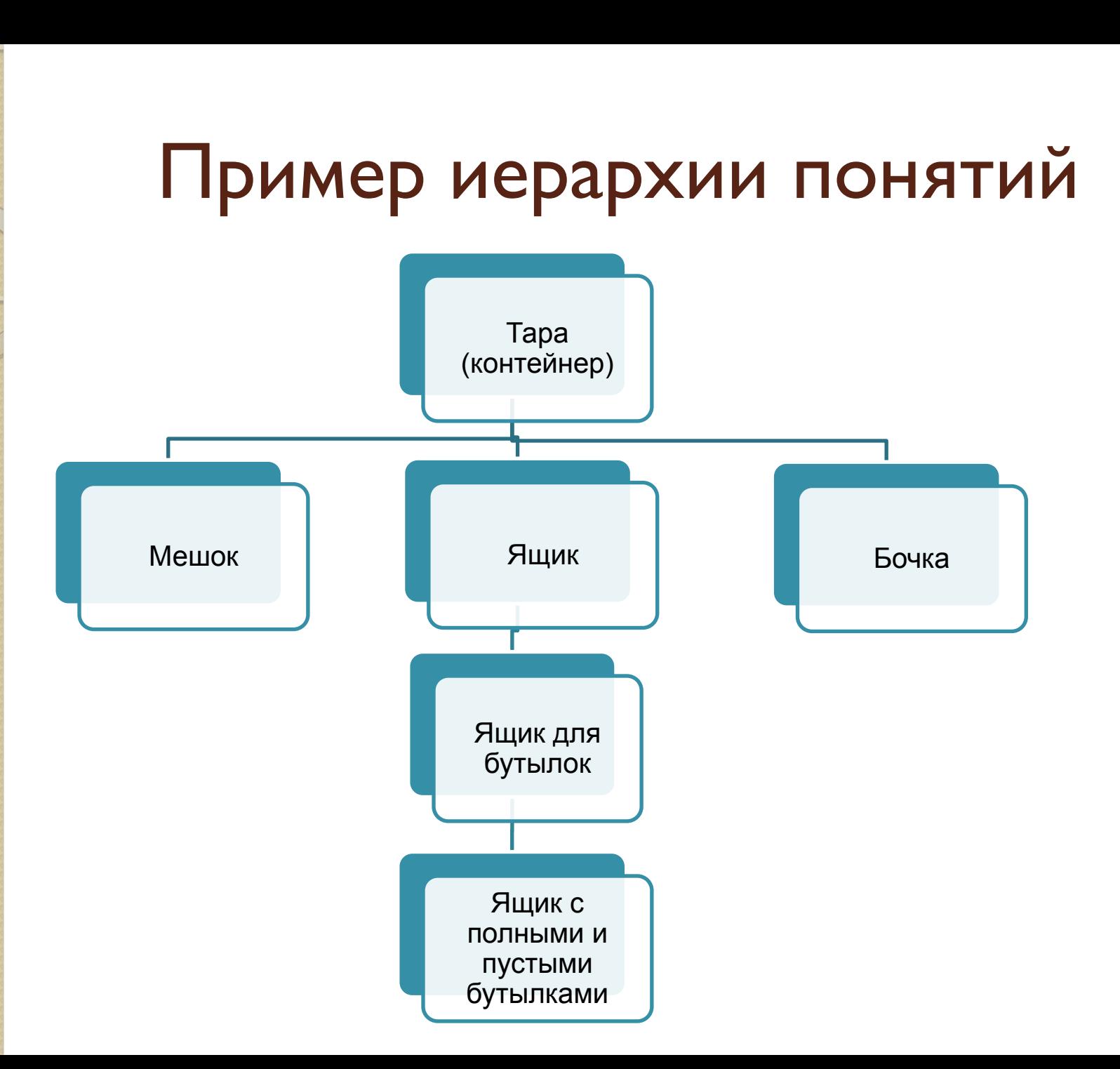

## Реализация наследования в ООП

В объектно-ориентированном программировании наследование реализуется с помощью возможности порождать один класс от другого, передавая порождаемому (производному) классу от классапредка (базового класса) все поля и методы и добавляя, при необходимости, новые поля и методы.

В языке C++ для класса может существовать Несколько непосредственных предков (родителей)

#### Возможности наследования

- Добавлять в производном классе данные, которые представляет базовый класс
- Дополнять в производном классе функциональные возможности базового класса
- Модифицировать в производном классе методы базового класса

#### **НЕЛЬЗЯ:**

Модифицировать в производном классе данные, представленные базовым классом (сохранив их идентификаторы)

# Пример передачи полей и методов при наследовании

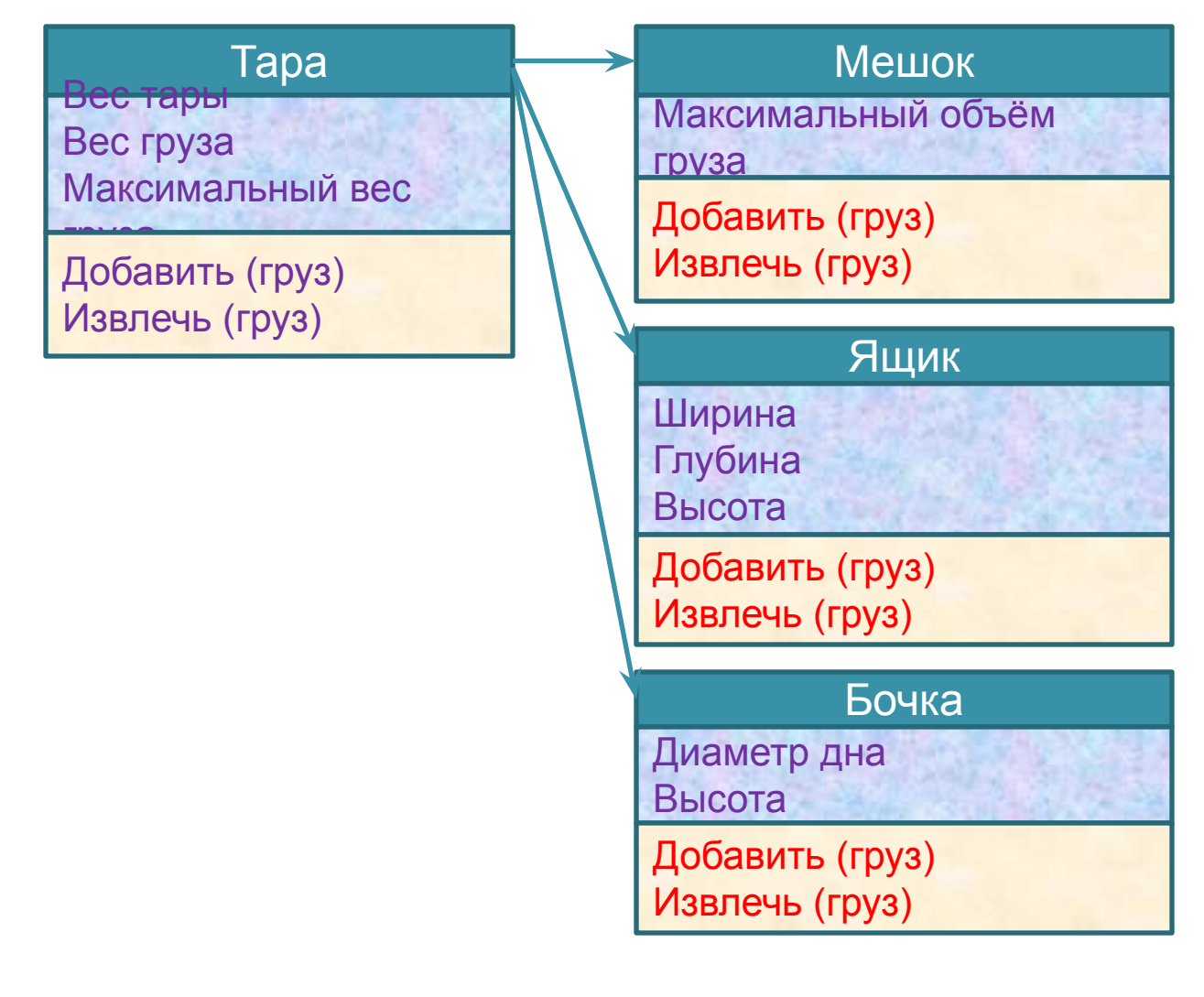

# Пример передачи полей и Методов при наследовании

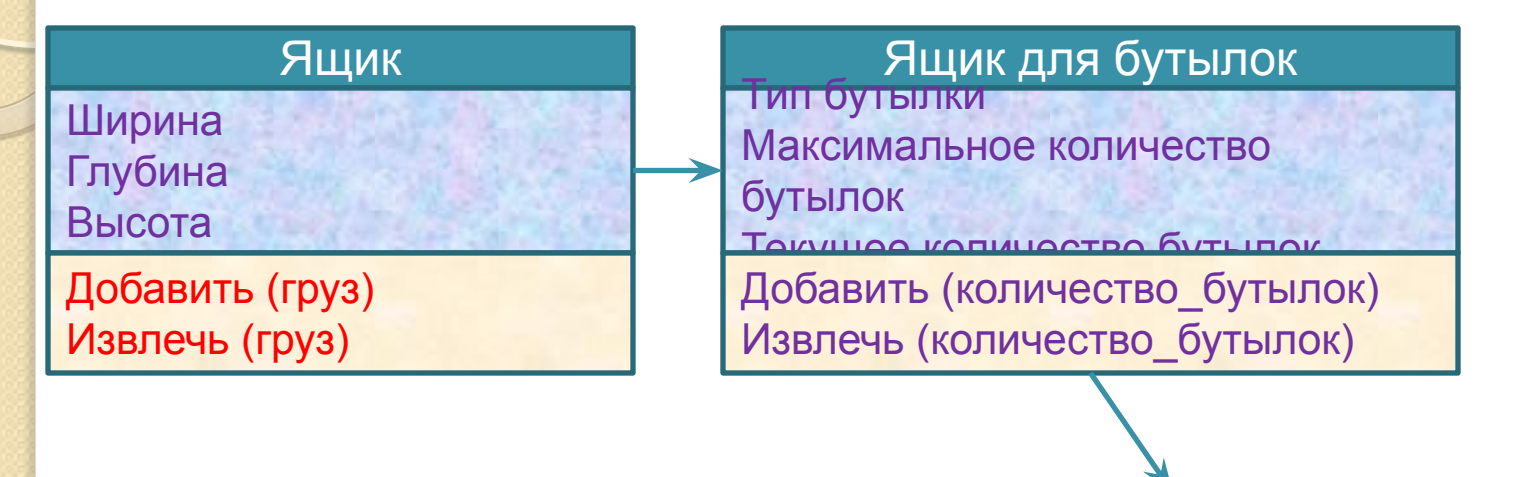

Ящик с полными и пустыми

**бутылизман** 

Текущее количество полных бутылок

Добавить\_полные(количество\_бутылок) Извлечь \_полные(количество\_бутылок) Добавить\_пустые(количество\_бутылок) Извлечь \_пустые(количество\_бутылок)

# Спецификатор доступа protected

Для того, чтобы организовать эффективную работу ДЛЯ ПРОГРАММИСТОВ - АВТОРОВ КЛАССОВ-ПОТОМКОВ, ВВЕДЕН специальный спецификатор доступа protected.

Полный список спецификаторов доступа:

- private: члены класса, доступные только разработчикам класса (т.е. только при реализации МЕТОДОВ ЭТОГО КЛАССА)
- public: члены класса, доступные как разработчикам, так и пользователям класса
- рrotected: члены класса, доступные разработчикам класса и разработчикам классов-потомков

#### Реализация наследования

**class** имяклассанаследника :

**private | public | protected** *// ключидоступа*

базовыйкласс

{телокласса};

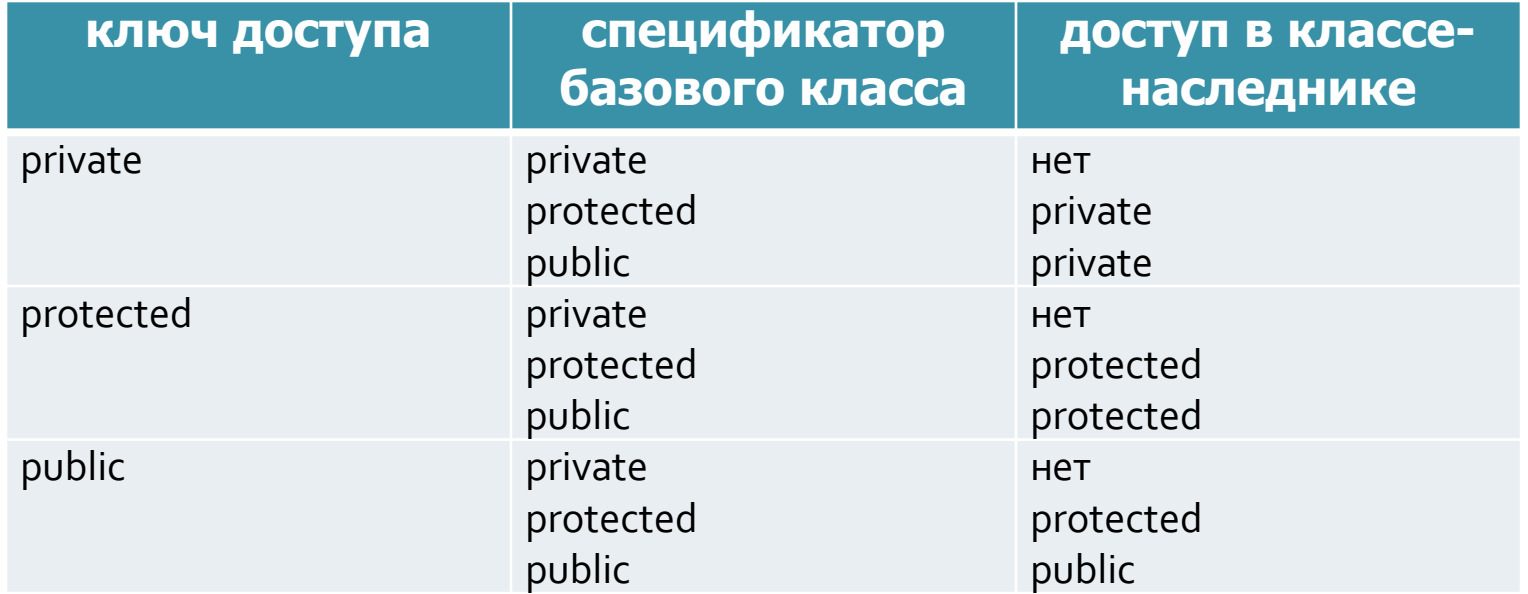

#### Переопределение и перегрузка

Переопределение метода – ситуация, когда в классе-потомке определяется метод с таким же названием и набором параметров, как и у предка. Для предка и потомка работают разные методы:

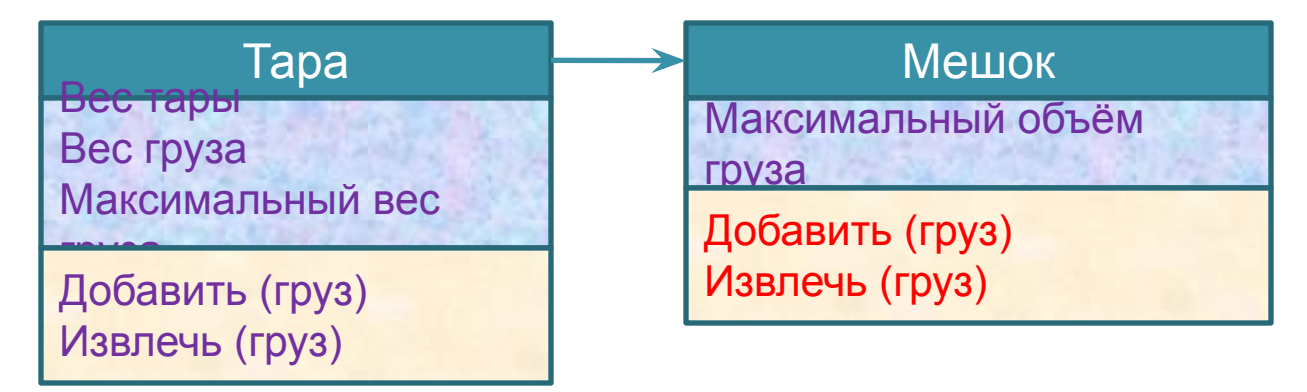

Перегрузка – определение в одном и том же классе нескольких методов с различным набором параметров

Пример наследования: точка в трёхмерном пространстве

```
class Point3D: public Point2D{
private:
  double zpublic:
  Point3D(double=0, double=0, double=0);
  double GetZ() const;
  void SetZ(double az);
  double Module() const;
\} ;
```
# Реализация класса Point3D

Point3D::Point3D(**double** ax, **double** ay, **double** az): Point2D(ax, ay),  $z$ (az){} **double** Point3D::GetZ() **const** { **return** z; } **void** Point3D::SetZ(**double** az) {z = az;} **double** Point3D:: Module() **const**  $\{$  **return** sqrt $(x * x + y * y + z * z);$ *// не будет компилироваться из-за запрета // на доступ к x и y, если эти поля не объявлены // со спецификатором protected*

```
// Правильный вариант:
double Point3D::Module() const {
  double x = GetX(), y = GetY();
  return sqrt(x * x + y * y + z * z);
```
 $\big)$ 

# Доступ к методам предка

Для доступа к методам предка, переопределённым в классе-потомке, используется операция ::

Пример: получить координату р для цилиндрической системы координат (р, ф, z)

double Point3D::GetRo () const { return Point2D:: Module();

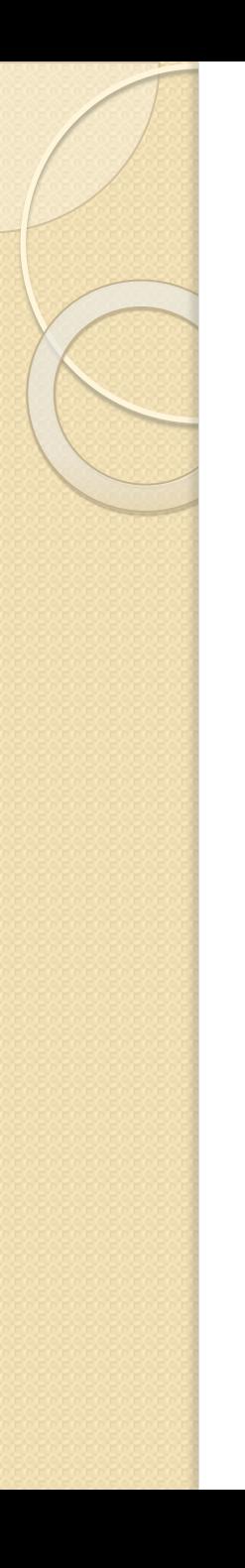

#### Особенности реализации НАСЛЕДОВАНИЯ

- Конструкторы не наследуются;
- Деструктор не наследуется;
- Переопределённая операция присваивания не наследуется;
- Нет класса прародителя всех классов.

### Соответствие и преобразование типов при наследовании

- В левой части операции присваивания может стоять предок, а в правой – потомок (но не наоборот!)
- В левой части операции присваивания может стоять указатель на предка, а в правой – указатель на потомка (но не наоборот!)
- С помощью операции **new** можно указателю на предка присвоить адрес памяти, выделенной потомку (но не наоборот);
- Если формальный параметр функции предок (указатель или ссылка), то фактическим параметром может быть потомок (указатель или ссылка).

### Соответствие и преобразование типов при наследовании (примеры)

```
Point2D p(3,7);
Point2D* cp;
Point3D q(2, 9, 4);
Point3D* cq;
```
p = q; *// можно* q = p; *// нельзя*

сp = сq; *// можно* сq = сp; *// нельзя*

сp = **new** Point3D(); *// можно* сq = **new** Point2D(); *// нельзя*

### Соответствие и преобразование типов при наследовании (примеры)

```
void f1(Point2D x) {}
void f2(Point2D* x) {}
void f3(Point2D& x) {}
```

```
Point3D q(2, 9, 4);
Point3D* cq;
```

```
f1(q); // можно во всех трёх случаях
f2(cq);
f3(q);
```